### ECPR Methods Summer School: Big Data Analysis in the Social Sciences

#### **Pablo Barbera´**

London School of Economics pablobarbera.com

Course website: pablobarbera.com/ECPR-SC105

# Efficient data analysis with R

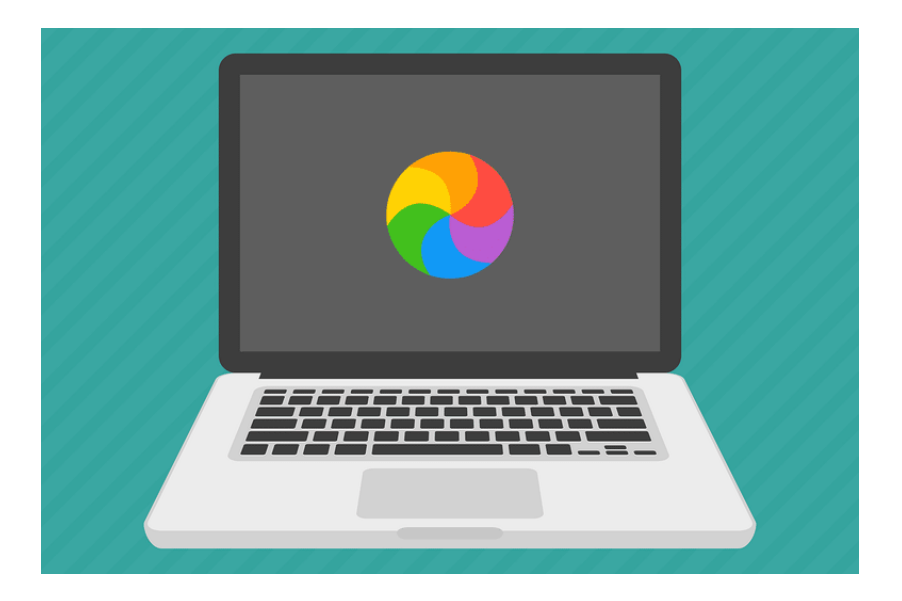

# Myths about R as programming language

- 1. R is an interpreted language, so it must be slow
	- Interpreted = executes code directly without compiling
	- $\triangleright$  Compiled code = code executed natively on CPU (fast!)
	- $\triangleright$  BUT: many functions are written in C and C<sub>++</sub> and thus run in fast machine code
	- $\triangleright$  Slow code can be written more efficiently
- 2. All objects in R are stored in memory
	- $\triangleright$  You cannot open datasets larger than RAM
	- $\triangleright$  BUT: most laptops now have 8+ GB of RAM (+virtual mem)
	- $\triangleright$  [bigmemory](https://cran.r-project.org/web/packages/bigmemory/index.html) package: work with files on disk
	- $\blacktriangleright$  Easy to work with large databases in the cloud
- 3. R only uses one core of your CPU
	- $\triangleright$  Unlike STATA, no multi-core computing out of the box
	- $\triangleright$  BUT: many functions and packages now take advantage of multi-core computers
	- Easy to write your own code to do parallel computing

My data is too big! My code is too slow!

What to do?

- 1. Buy a better computer or expand RAM memory
- 2. Write more efficient code
- 3. Use parallel computing
- 4. Move your code/data to the cloud
- 5. Use out-of-memory storage: SQL databases, bigmemory package, Hadoop...

#### Writing efficient R code (Part I)

- $\triangleright$  Conventional wisdom: avoid for loops at all costs!
- $\triangleright$  But simply rewriting loops will not make code faster
- $\triangleright$  Key: use vectorized functions instead of loops
- $\triangleright$  What is slowing our code down?
	- $\blacktriangleright$  Additional function calls: for, :, [, <-
	- $\triangleright$  sapply hides explicit loop, but loop is still there, and implemented in R code
- $\triangleright$  Why was + so fast? Implements vectorization by vector filtering
	- $\blacktriangleright$  Takes vector as input and return vector as output
	- $\blacktriangleright$  Loop is done in machine native code
	- $\triangleright$  Other vectorized functions: ifelse(), which(), rowSums(), colSums(), sum(), any(), rnorm()...

#### Writing efficient R code (Part II)

 $\triangleright$  A common bottleneck is memory re-allocation, e.g.:

```
result <-c()for (i \text{ in } 1:n) {
   result[i] < -x[i] + y[i]}
```
- In iteration, R re-sizes the vector and re-allocates memory
- $\triangleright$  For large operations (e.g. data frames), this can make your code really slow
- $\triangleright$  Solution: pre-allocate vector size:

```
result \leq rep(NA, n)
for (i in 1:n){
   result[i] < -x[i] + y[i]}
```
Some hardware terms:

- $\triangleright$  Node: a single motherboard, with possibly multiple processors
- $\triangleright$  Processor: silicon containing one or more cores
- $\triangleright$  Core: unit of computation
- $\triangleright$  Most modern CPUs (processors) have multiple cores

# Logic of parallel computing

Split-apply-combine framework (Hadley Wickham and others):

- $\triangleright$  Split your code and data across multiple nodes/processors/cores
- $\triangleright$  Apply computation in each region
- $\triangleright$  Combine the individual results into an aggregate answer

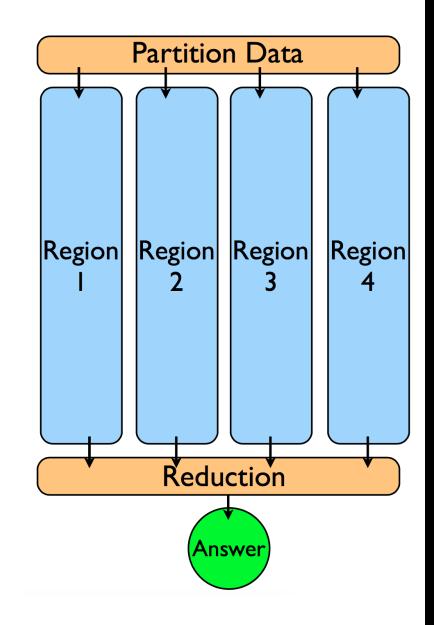

# Logic of parallel computing

- $\triangleright$  BUT: overhead (e.g. splitting and combining data also take some time, no free lunch!)
- $\triangleright$  Works best with embarrassingly parallel problems:
	- $\triangleright$  Statistical simulation using multiple seeds
	- $\triangleright$  Word counts in documents
	- $\triangleright$  Cross-validation or ensemble learning
	- $\triangleright$  Rule-of-thumb: can you change the order of the iterations without altering the result?
- $\triangleright$  Sometimes problematic: applying on subsets of data, or when full dataset is needed in each node
- $\triangleright$  Not parallelizable: Markov-Chain Monte-Carlo methods, cumulative sums, etc.

# Parallel computing

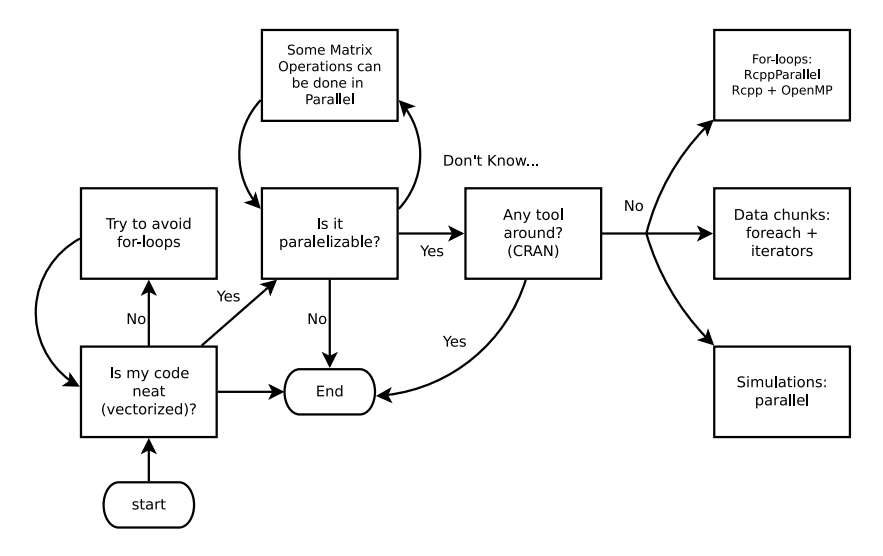

**Source**: [Vega Yon and Garrett Weaver, 2017](https://github.com/USCbiostats/software-dev/tree/master/happy_scientist/parallel_computing)

# Parallel computing in R

Two main approaches:

- 1. R packages
	- $\triangleright$  parallel: built-in package with support for parallel computation, including random-number generation (good for statistical simulation)
	- $\triangleright$  foreach: new type of loops that supports parallel execution (good for data analysis)
	- $\triangleright$  iterators: tools for iterating over various R data structures (more advanced)
- 2. Running C++ code in R:
	- ReppArmadillo: interact with  $C_{++}$  linear algebra library
	- $\triangleright$  OpenMP: utility to improve multiprocessing using shared memory; works across all platforms

And many others (e.g. Spark, Hadoop, RcppParallel...) we will not cover in this course. See the [High-Performance and Parallel](https://cran.r-project.org/web/views/HighPerformanceComputing.html) [Computing Task View](https://cran.r-project.org/web/views/HighPerformanceComputing.html)

For more: see [slides+code by Vega Yon and Garrett Weaver](https://github.com/USCbiostats/software-dev/tree/master/happy_scientist/parallel_computing)